# Programme de formation

# Revit Architecture **Familles**

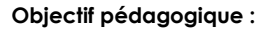

- Progresser sur l'utilisation, la compréhension et la création des familles chargeables.
- Comprendre et maîtriser les enjeux du paramétrique dans Revit dans les familles Revit.
- Questionner et optimiser la méthodologie de création des familles.
- Découvrir et parcourir la complexité des familles chargeables dans Revit.

### Programme détaillé

#### **Jour 1**

#### **Principes fondamentaux et terminologie**

Rappels généraux de la philosophie de Revit Les contraintes et relations entre les objets Classification des objets Famille système et Famille chargeable

#### **Les familles chargeables dans Revit**

Utilité et usages des familles chargeables Où trouver des familles chargeables Les différentes classes de familles chargeables

#### **L'interface utilisateur de l'éditeur de familles**

Les propriétés et l'arborescence Les onglets du ruban Le fonctionnement général de l'éditeur de famille

#### **Méthodologie générale sur la création de familles**

Anticiper, réfléchir et définir son projet Le paramétrique dans les familles Les gabarits de famille et leurs utilisations Les éléments de référence Logique d'éléments Parents / Enfants L'importance du poids de vue utilisateur Paramètres de types / paramètres d'occurrence

#### **Les familles d'objets 3D simples**

Découvrir la création d'une famille Les paramètres dans une famille 3D Les paramètres de longueurs, de visibilité, de matériaux Les paramètres d'informations Les cotes automatiques de l'esquisse Création d'une famille paramétriques 3D simple Méthodologie de création

#### **Finaliser une famille**

Tester sa famille dans l'éditeur Création de types / catalogue de types Purger, alléger une famille Enregistrer une famille Création d'une bibliothèque de famille Tester sa famille dans Revit Modifier une famille finalisée Méthodologie de travail

*Traitement d'un exemple simple. Création d'une famille sous Revit avec la méthodologie appropriée*

#### **Jour 2**

#### **Les différentes classes de famille chargeables** Les familles d'étiquettes Les familles de profil Les familles 2D

Les familles 3D **Les familles d'étiquettes**

Les étiquettes – Usages, utilisations

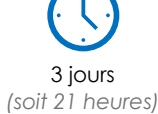

à partir de 460 € HT par jour et par personne

Principes des libellés Création d'une famille d'étiquette simple

#### **Les familles de profil**

Les Profils – Usages, utilisations Paramétrer dans une famille de profils Création d'une famille de profil simple Les familles de profils dans des familles systèmes complexes

#### **Les familles d'éléments de détail – 2D**

Les Eléments de détails – Usages, utilisations Création d'éléments de détails Le paramétrique dans les éléments de détails Les répétitions d'éléments de détails dans Revit

*A travers de multiples exemples, découverte de l'étendue de familles chargeables dans Revit*

#### **Jour 3**

#### **Gestions graphiques des familles**

Catégories et sous catégories d'objets Les matériaux dans les familles Les paramètres de visibilité La gestion du niveau de détail

#### **Méthodologie familles avancé**

Familles imbriquées Lier les paramètres d'une famille imbriquée Famille imbriquée partagée Principes objet hôte / objet hébergé Choisir l'hôte d'une famille Changer la catégorie d'une famille Les paramètres de la famille liée à sa catégorie Les paramètres de la famille Les paramètres partagés Les paramètres de rapport

#### **Les formules**

Formules basiques Fixer un paramètre, Fixer une information Lier plusieurs paramètres par des formules Les formules conditionnelles Méthode et utilisation des formules conditionnelles

#### **Modélisation avancée dans les familles**

Les rotations, créer et piloter une rotation Les réseaux dans les familles Création et utilisation paramétriques

#### **Création d'une famille complexe**

Définir les besoins, organiser son projet Réaliser sa famille complexe Tester sa famille

*A travers un exemple complexe, réalisation d'une famille avec famille imbriquée, formules conditionnelles, rotation, réseau, etc*

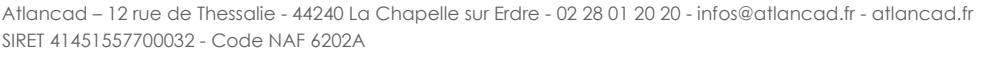

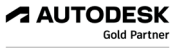

**Value Added Services** Authorized Training Center **Moyens pédagogiques :** Alternance de courts exposés méthodologiques et de travaux d'applications sur des cas concrets. Alternance de méthode démonstrative et active pour l'acquisition du savoir et du savoir-faire.

**Public visé :** dessinateurs, projeteurs, architectes des cabinets d'architecture, d'ingénierie et bureaux d'études techniques qui souhaitent acquérir les compétences nécessaires en modélisation des données du bâtiment.

**Prérequis :** Être un utilisateur de Revit ou être en fin de parcours de formation initiation

J'atteste que les stagiaires répondent favorablement aux prérequis stipulés ci-dessus. *NOM – prénom et signature*

## Organisation de la formation

#### **Equipe pédagogique :**

Nos formateurs sont tous issus de métiers techniques. Ainsi, ils connaissent les enjeux des stagiaires et de leurs entreprises. Ils forment des salariés d'entreprise du secteur du bâtiment et de l'industrie.

#### **Moyens pédagogiques et techniques :**

- Accueil des stagiaires dans une salle dédiée à la formation Une station de travail par stagiaire équipée du logiciel sur
- lequel il est formé
- Projection du support de cours et des études de cas
- Courts exposés pédagogiques
- Travaux d'application sur des cas concrets
- Support de cours papier ou numérique

#### **Dispositif de suivi de l'exécution et d'évaluation des résultats de la formation :**

- Fiche de présence signée par les stagiaires par demijournée
- Exercices pratiques
- Formulaire d'évaluation en ligne de la formation
- QCM de validation des compétences
- Certificat de fin de formation

#### **Notre centre de formation :**

Nous sommes un centre de formation professionnelle depuis 1997. En tant que centre de formation, nous sommes enregistrés auprès de la Préfecture et disposons aussi du label « Autodesk Authorized Training Center ». La formation peut se dérouler sur votre site ou en nos locaux Nantes, Rennes, Strasbourg, Lille et Bordeaux.

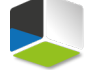

**Value Added Services** Authorized Training Center

**A AUTODESK**